**Dr. Michael Spitzer**

**Internettechnologie-Projektgruppen an der Medizinischen Fakultät**

**Medizinische Informatik und Biomathematik**

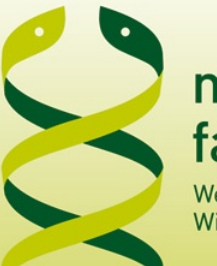

#### medizinische fakultät

Westfälische Wilhelms-Universität Münster

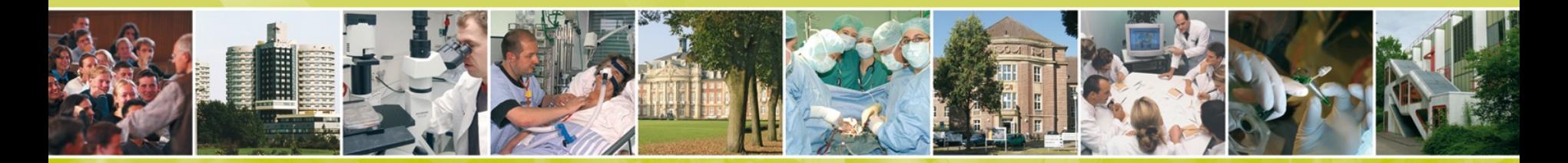

# **Umsetzung des TMF-Datenschutzkonzepts in einem web-basierten Teleradiologie-Projekt**

medizinische Hohe fakultät Schule der münster. Medizin.

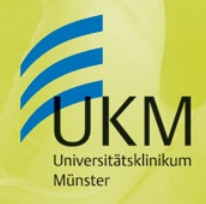

STFÄLISCHE **ELMS-UNIVERSITÄ** 

# **Inhalt**

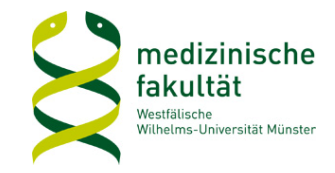

- **MDPE-Teleradiologie-Plattform / TMF Datenschutzkonzept A**
	- r. Besonderheiten bzgl. medizinischer Bilddaten
	- $\mathcal{L}_{\mathcal{A}}$ Technische Realisierung der Servertrennung
	- L. Re-Identifizierung von DICOM-Objekten?
	- $\blacksquare$ Zusammenfassung & Schlussfolgerung

- **Organisatorisches**
	- L. Verfügbarkeit / Unterstützung
	- L. Weiterentwicklungs- und Unterstützungsbedarf

### **Besonderheiten der MDPE-Teleradiologie-Plattform**

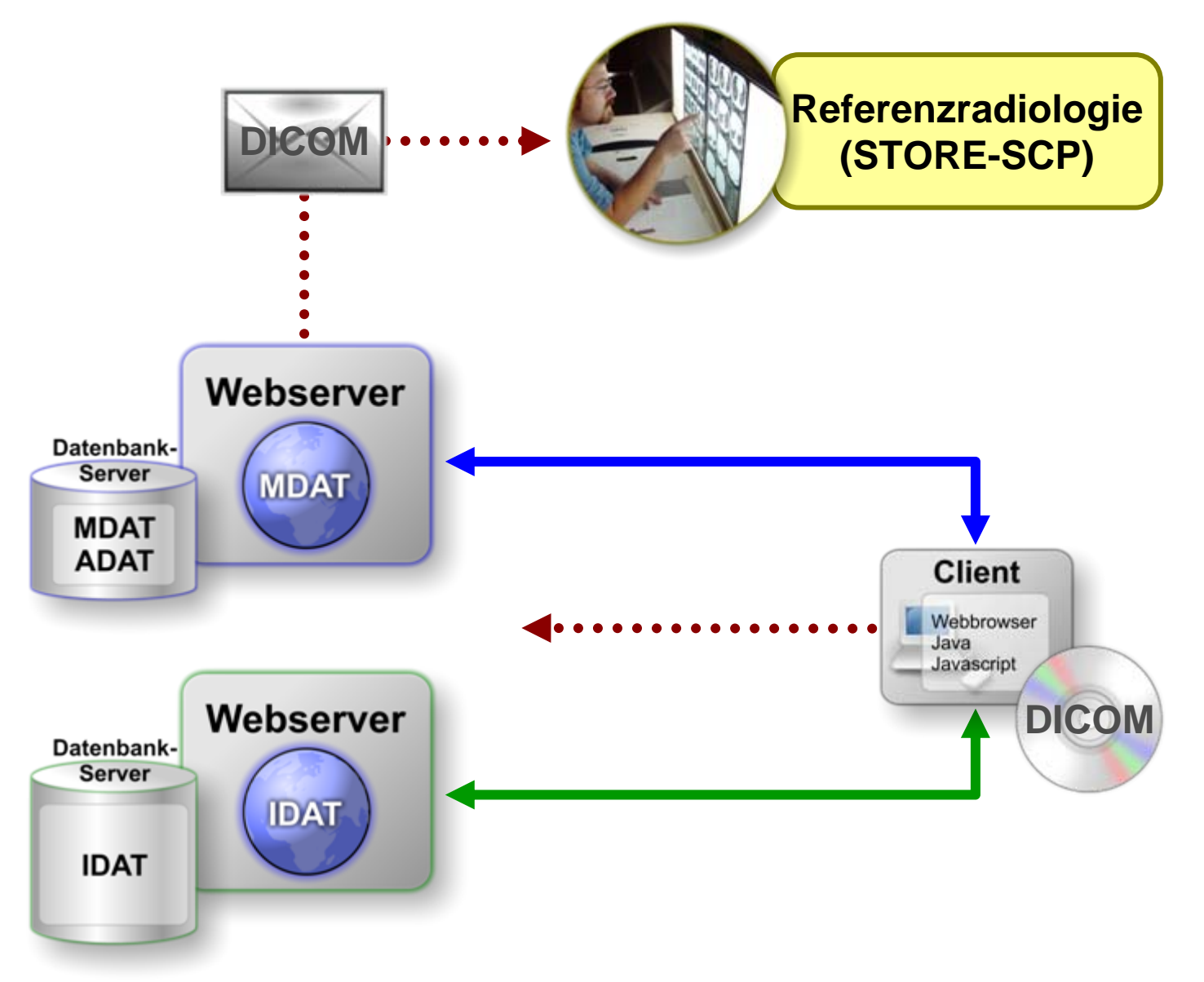

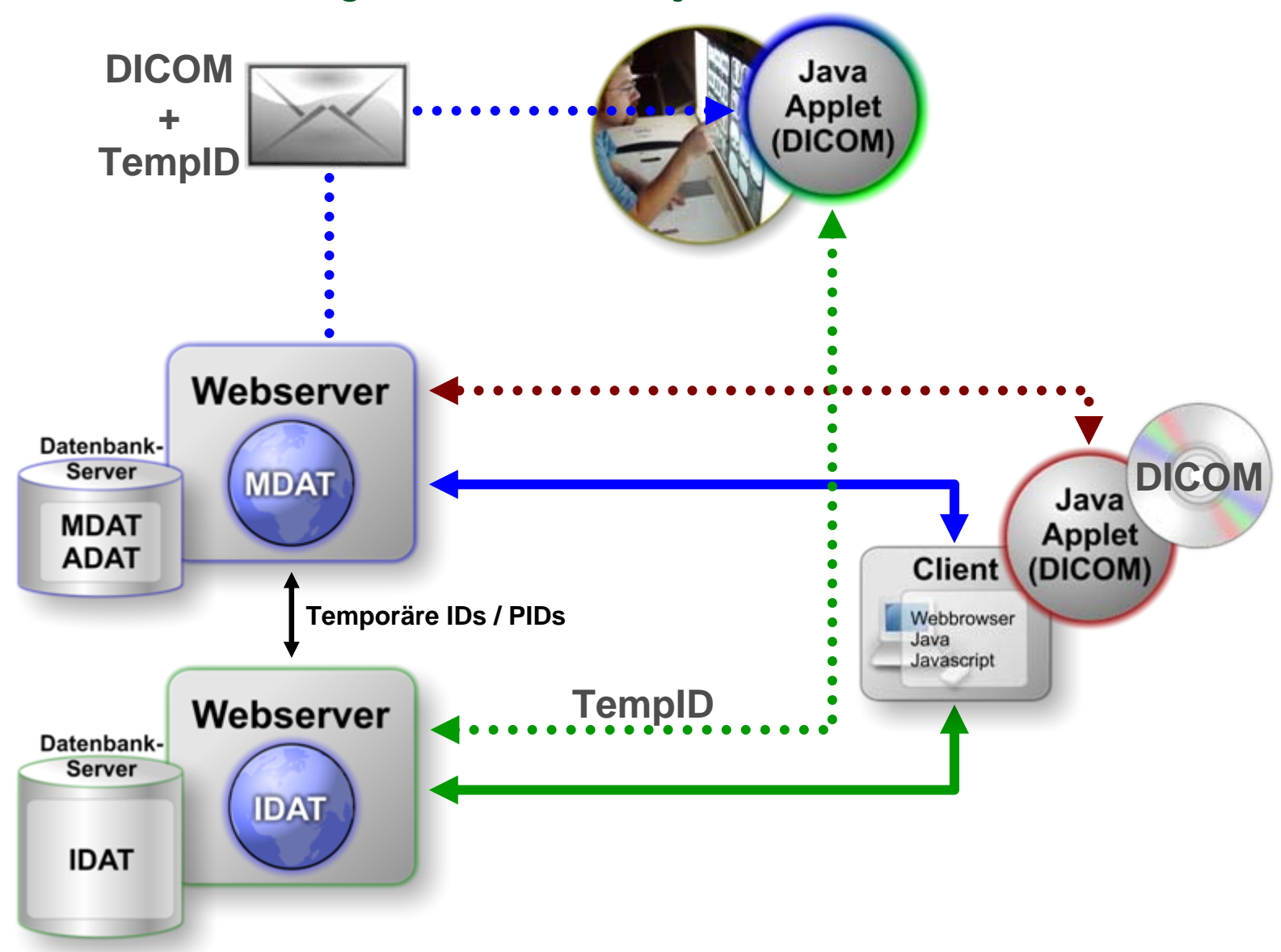

#### **Re-Identifizierung von DICOM-Objekten?**

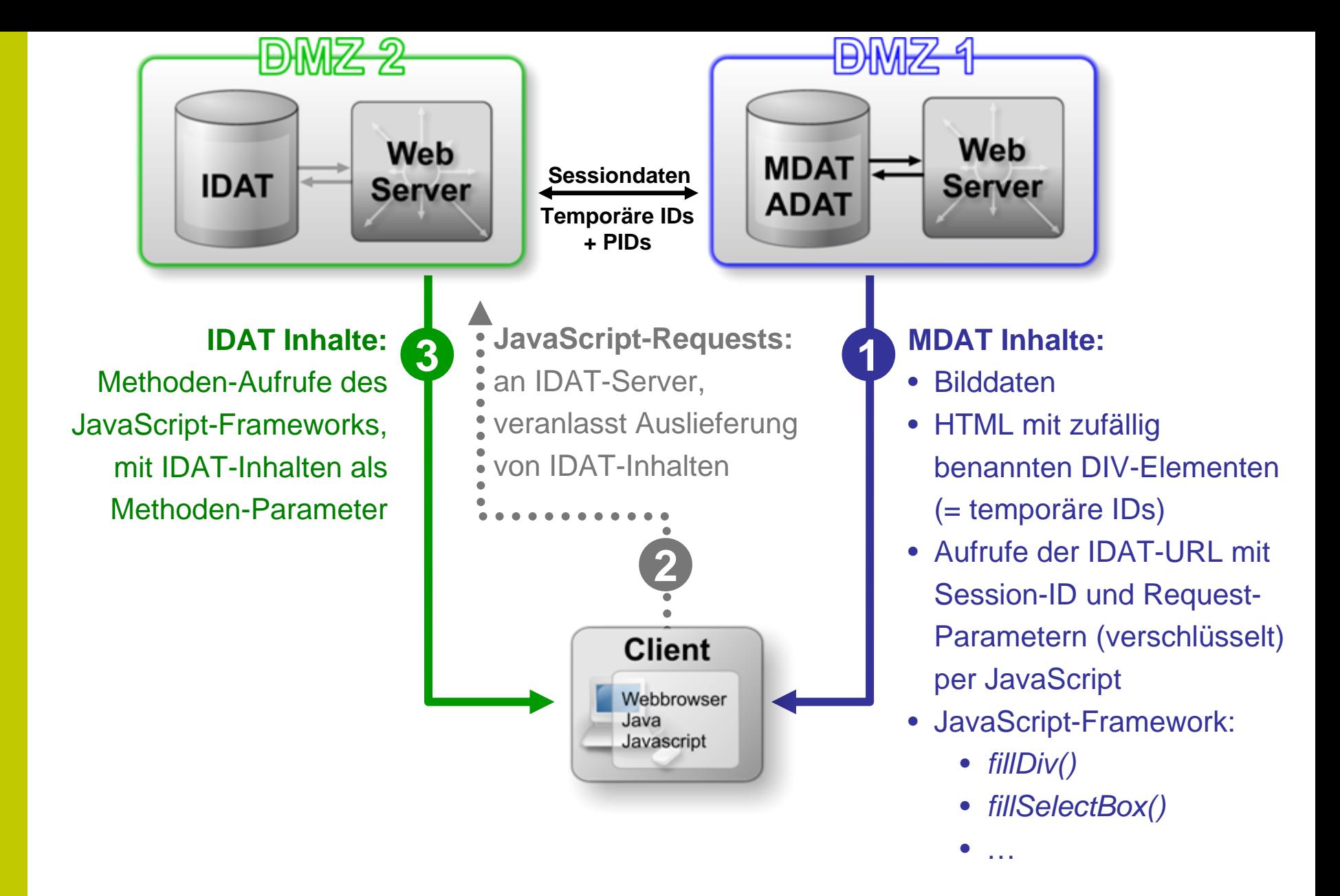

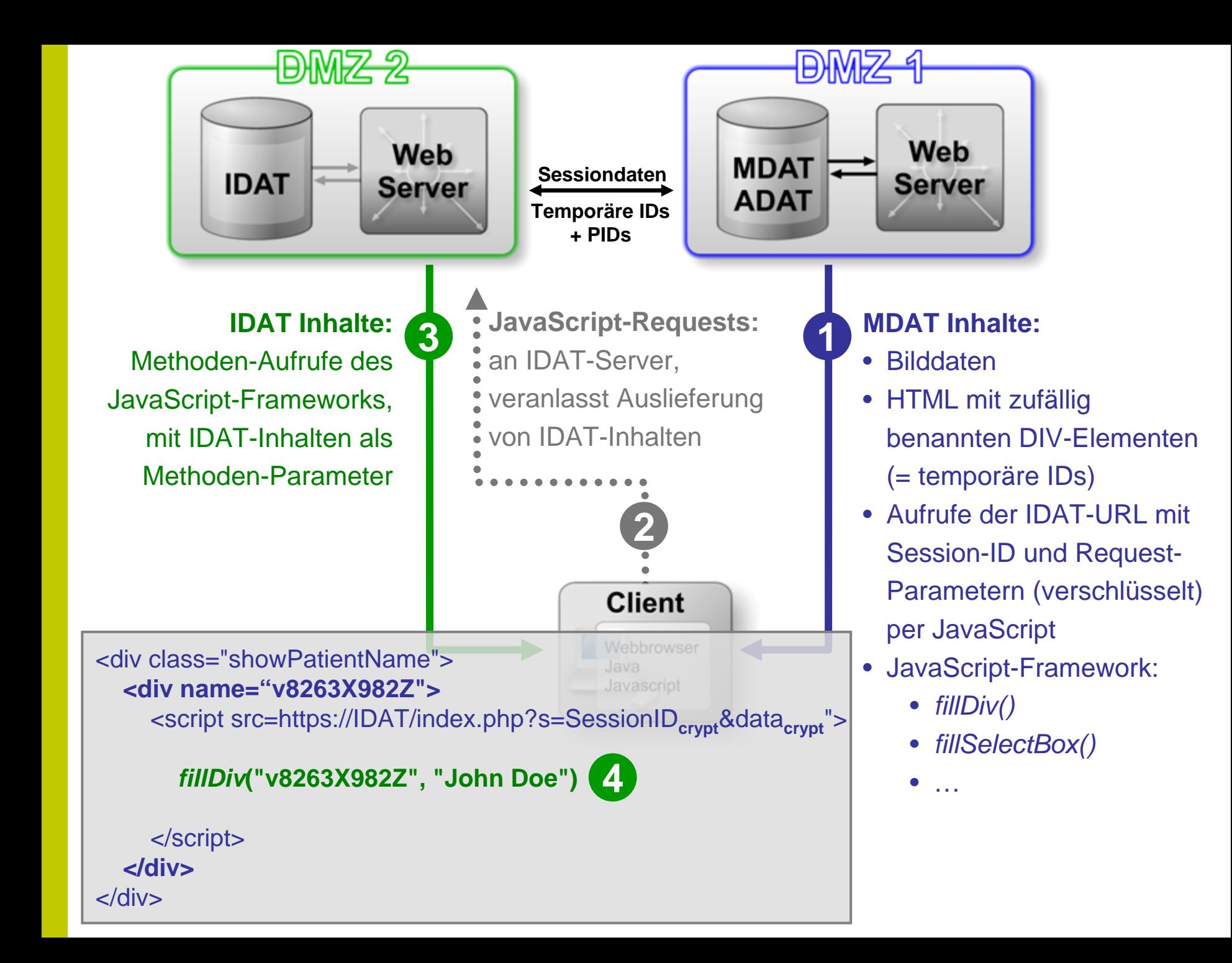

### **Zusammenfassung der Implementierung**

- **JavaScript-Library mit MDAT-Content ausgeliefert**
	- -Methoden zum Füllen von DIV-, SelectBox-, Inputfeldern etc.
	- $\mathcal{L}_{\mathcal{A}}$ Ausgabe von z.B. zufällig benannten DIV-Elementen anstatt Patientendaten
- **pro einzufügender IDAT-Portion: 1 Request an den IDAT-Server, inkl.**
	- verschlüsselte SessionID sowie Request-Parameter (TempIDs & IDAT-Funktion):
		- *fillSelectBoxWithPatients()* / *fillSelectBoxWithPhysicians()*
		- *fillDivsWithData()*, etc.
	- Codierung / Verschlüsselung der DIV-Namen im Request
	- einmalige Ausführung nach vollständigem Laden des MDAT-Contents ("onload")

- **IDAT-Server liefert Daten anhand des Requests von MDAT-Seite**
	- $\mathcal{L}_{\mathcal{A}}$ in Form "Methodenaufruf + Parameter": *fillDivsWithData(divname, patientname)*
	- -Methoden werden sofort dynamisch ausgeführt und somit die IDAT-Inhalte eingefügt

## **Schlussfolgerung**

#### **Vorteile**

- **transparent**
- **schnell, flexibel, erweiterbar (z.B. auch >2 Server prinzipiell machbar)**
- $\mathcal{L}_{\mathcal{A}}$ **verhältnismäßig geringer Aufwand für Anpassung der serverseitigen Applikation**
- **kein Mehraufwand auf Client-Seite (Java-/JavaScript-fähiger Browser ausreichend)**

#### **Nachteile**

- **sehr komplexe Infrastruktur (jedoch unvermeidbar):**
	- $\mathcal{L}_{\mathcal{A}}$  Session-Sharing zwischen IDAT- und MDAT-Komponente notwendig (Prüfung von TempIDs & Session-Validität **vor** IDAT-Auslieferung)
	- somit höherer Kommunikationsaufwand
	- generell hoher administrativer Aufwand
- **evtl. verzögerte IDAT-Auslieferung bei Lastspitzen der IDAT-Komponente**

### **Verfügbarkeit, Konditionen, etc.**

- -**Copyright-/Quellcode-Rechte in erster Linie beim Förderer (?)**
- **Zusammenarbeit und Austausch (von Wissen / Quellcode) auf individueller Basis**

### **Weiterentwicklungsbedarf bzw. Unterstützung durch TMF?**

**TMF-Mitgliedschaften für (software-)entwickelnde Institute und Einrichtungen**

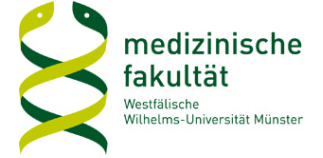

# **Danksagung**

#### **TMF / AG Datenschutz**

#### **Programmierer im MDPE-Team**

- п Hendrik Verst
- $\overline{\phantom{a}}$ Marcel Gödde
- $\mathcal{L}_{\mathcal{A}}$ Ruben Schmidt
- Ľ, Cliff Pereira (Java-Applets und -Applikationen)
- $\mathcal{L}_{\mathcal{A}}$ *Lars Pfannenschmidt*
- $\mathcal{L}_{\mathcal{A}}$ *Tobias Ullrich* (JavaScript-Framework)
- a. *Jan-Christoph Küster* (JavaScript-Framework)

**Deutsche Kinderkrebsstiftung**